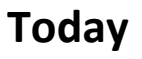

CSE351 - Inaugural Edition - Spring 201

### **Program optimization**

**Removing unnecessary procedure calls** 

**University
of
Washington** 

- Code motion/precomputation
- **F** Strength reduction
- **Sharing of common subexpressions**
- **Optimization blocker: Procedure calls**
- Optimization blocker: Memory aliasing

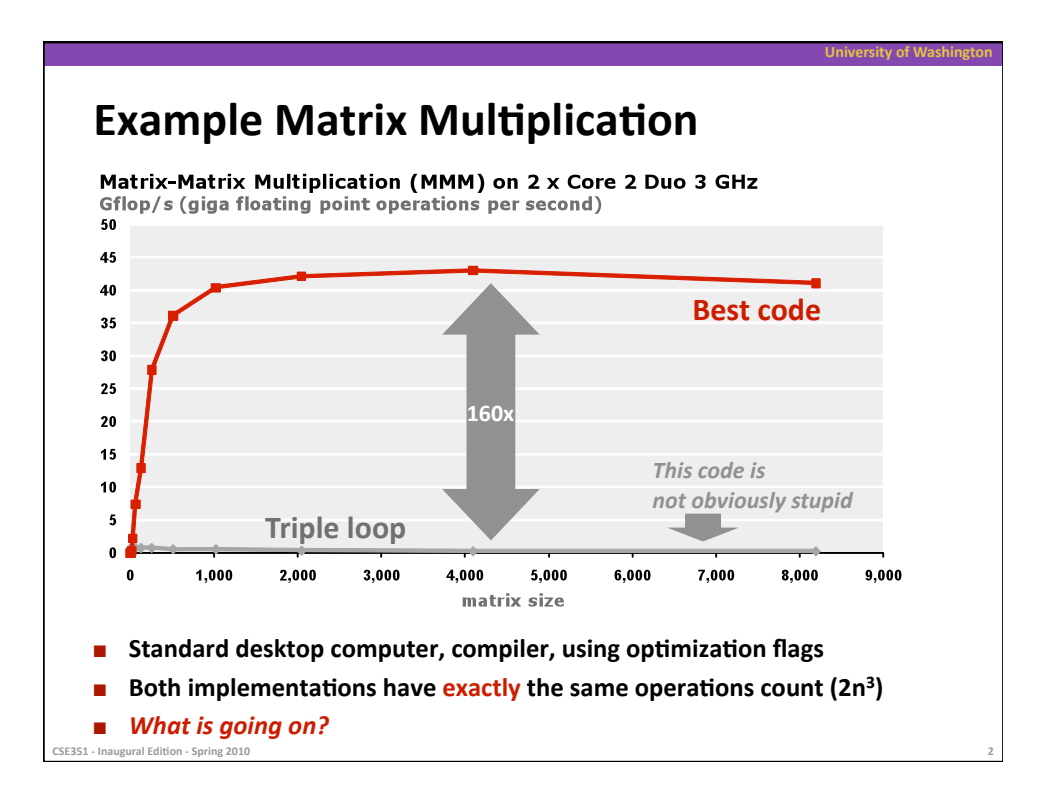

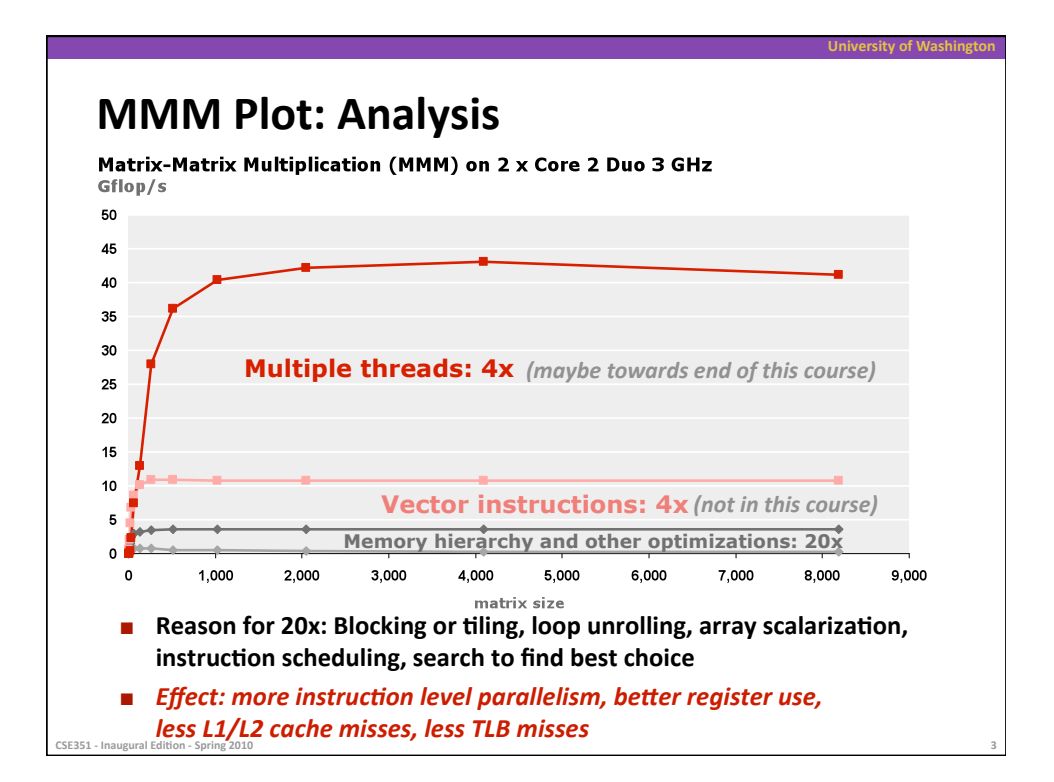

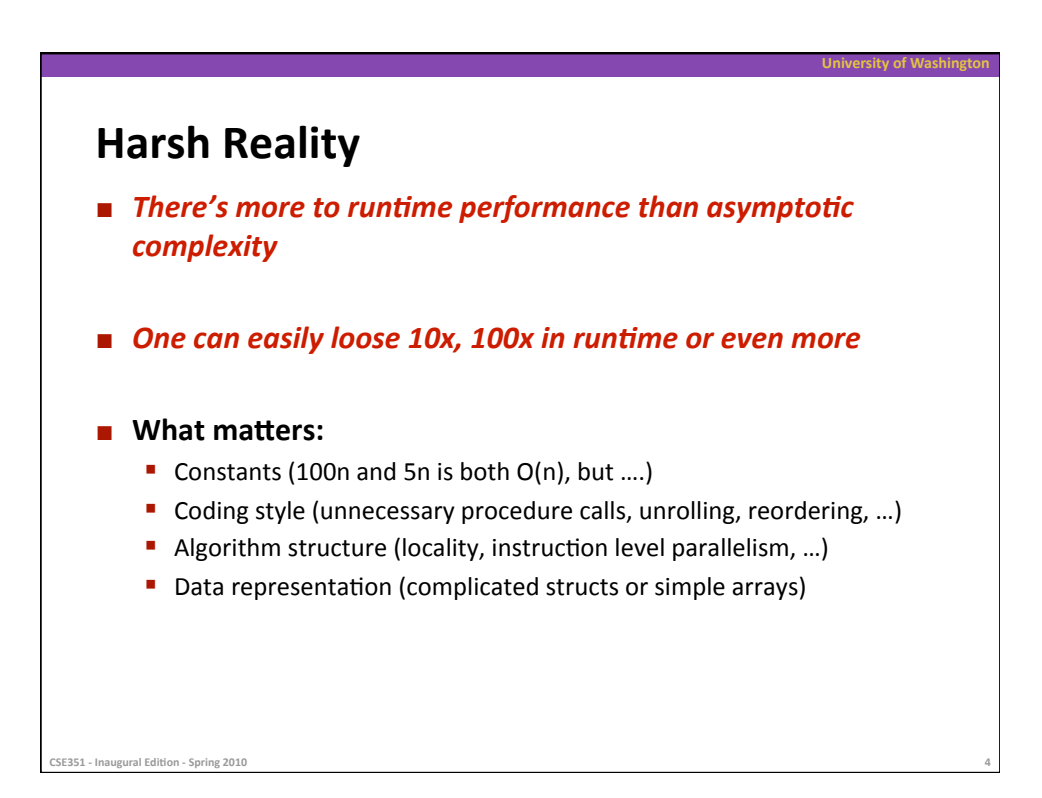

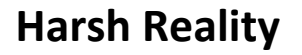

### **Must optimize at multiple levels:**

- **Algorithm**
- Data representations
- **Procedures**
- **Loops**

**CE351** - Inaugural Edition - Spring 2010

### **n** Must understand system to optimize performance

- **How programs are compiled and executed** 
	- Execution units, memory hierarchy
- **How to measure program performance and identify bottlenecks**
- **How to improve performance without destroying code modularity and** generality

**University
of
Washington** 

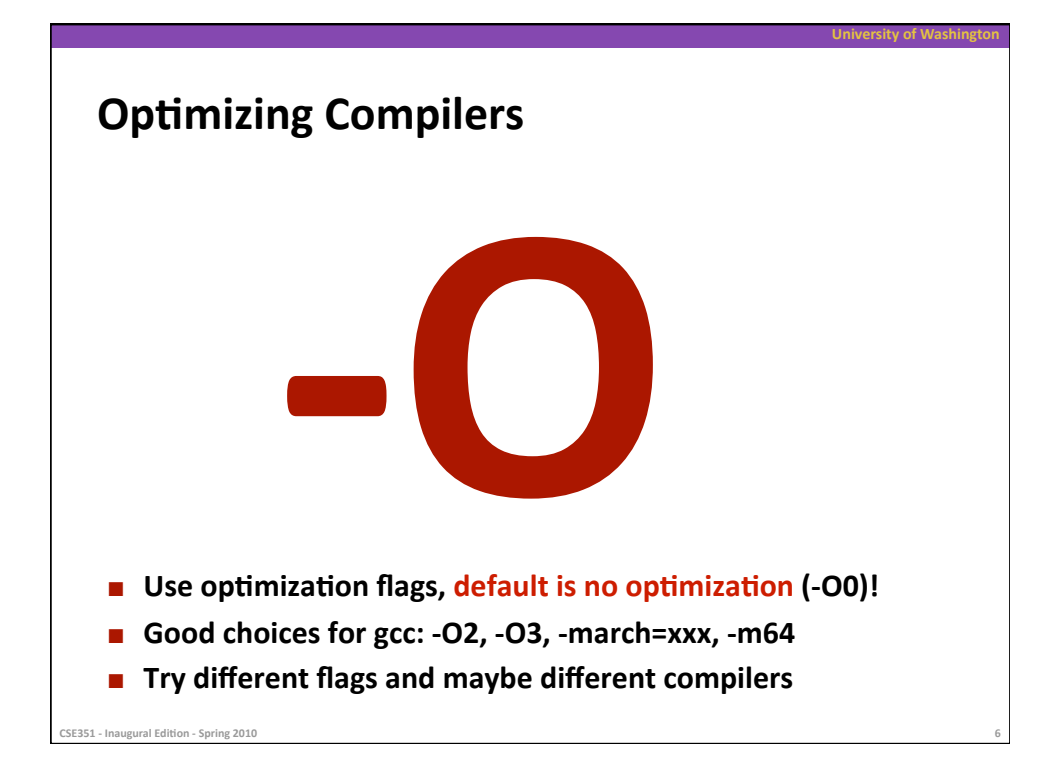

## **Example**

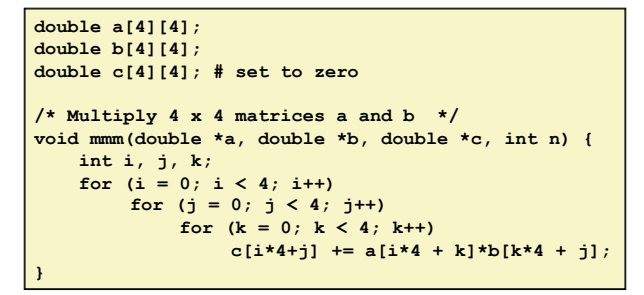

- **E** Compiled without flags: **~1300
cycles**
- Compiled with -O3 -m64 -march=... -fno-tree-vectorize **~150
cycles**

**University
of
Washington** 

 $\blacksquare$  Core 2 Duo, 2.66 GHz

CSE351 - Inaugural Edition - Spring 2010

**Versity of Washir Optimizing Compilers EXECUTE:** Compilers are good at: mapping program to machine **•** register allocation code selection and ordering (scheduling) ■ dead code elimination • eliminating minor inefficiencies **EXECUTE:** Compilers are not good at: improving asymptotic efficiency ■ up to programmer to select best overall algorithm ■ big-O savings are (often) more important than constant factors • but constant factors also matter **EXECUTE:** Compilers are not good at: overcoming "optimization **blockers" •** potential memory aliasing ■ potential procedure side-effects CSE351 - Inaugural Edition - Spring 201

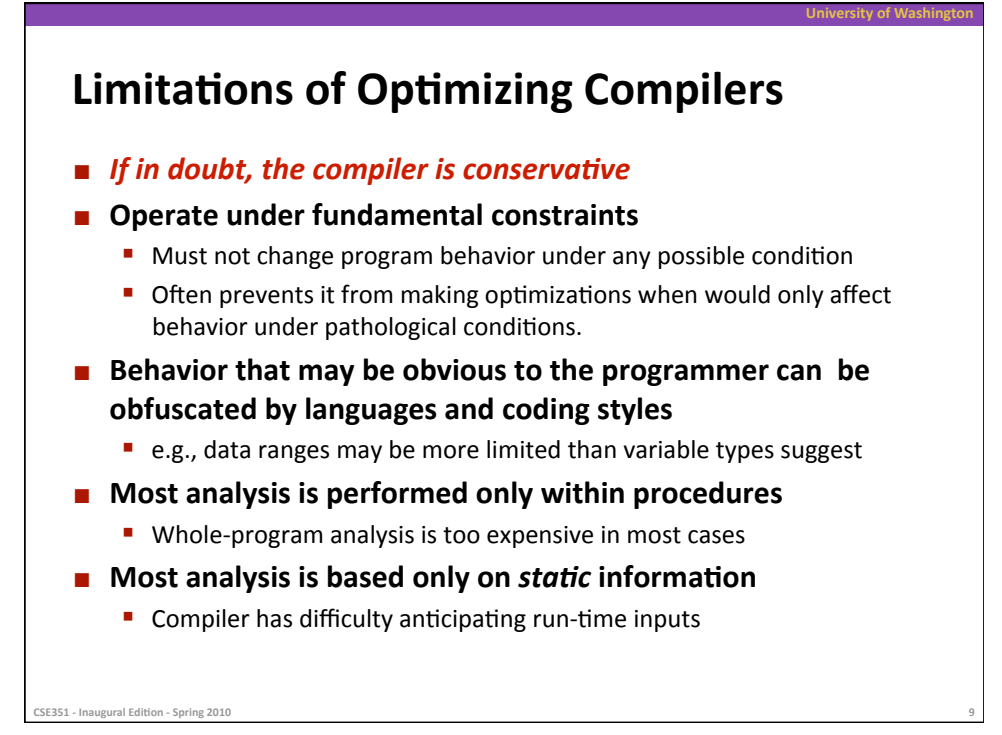

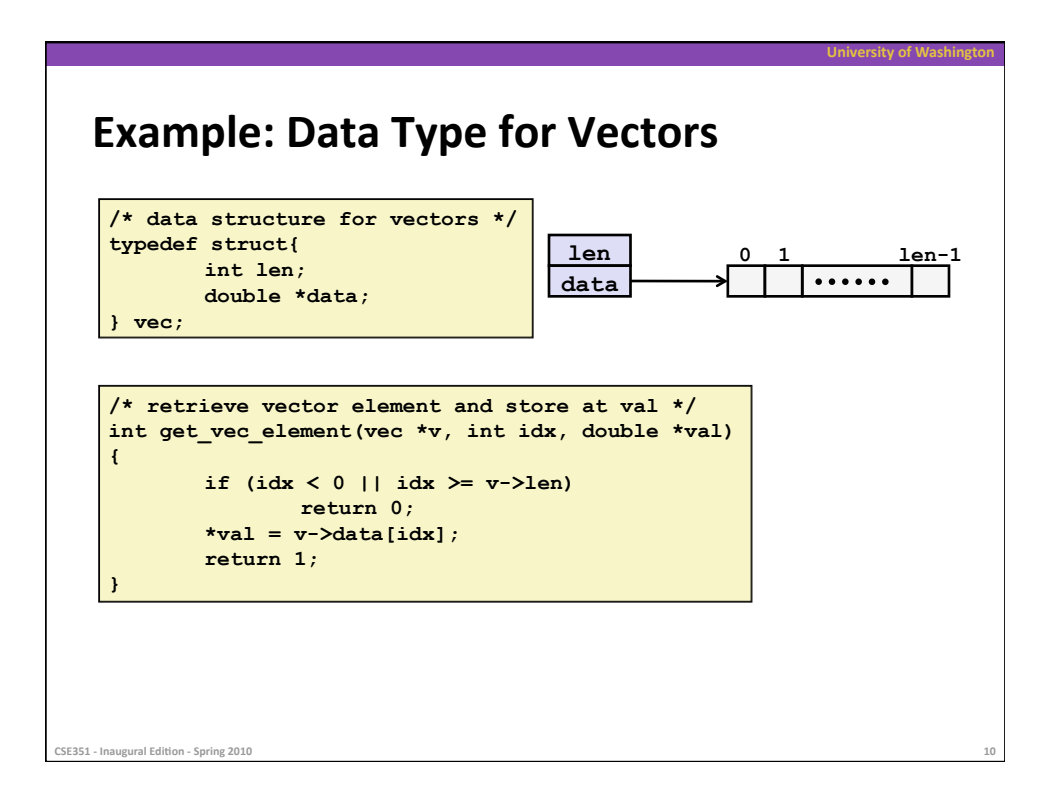

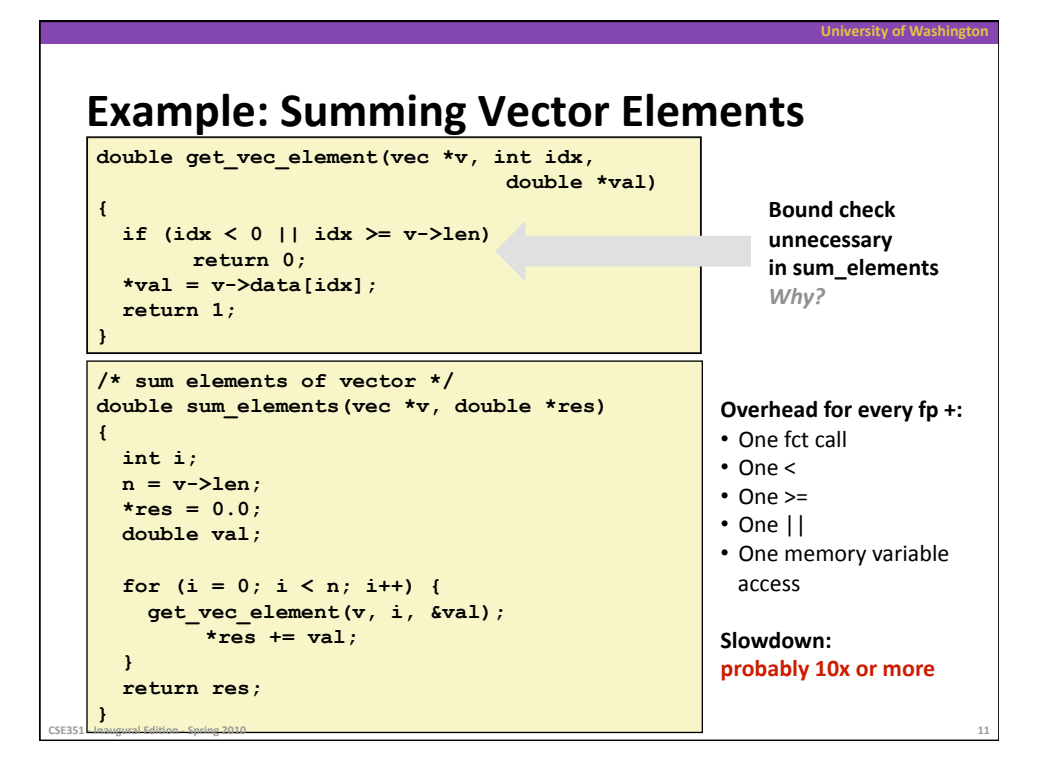

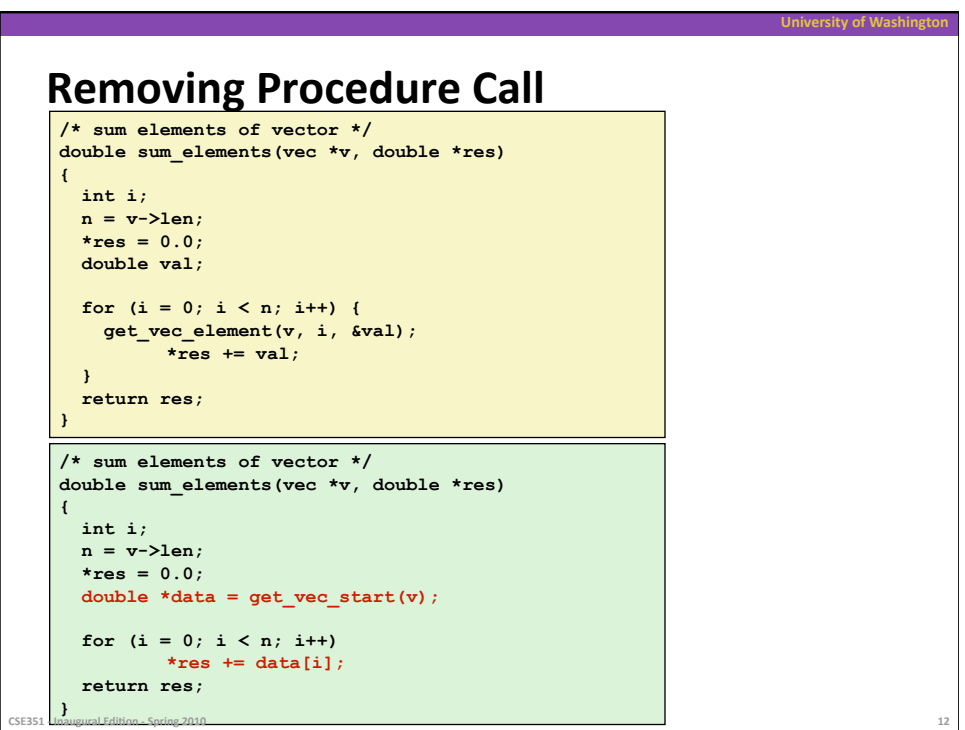

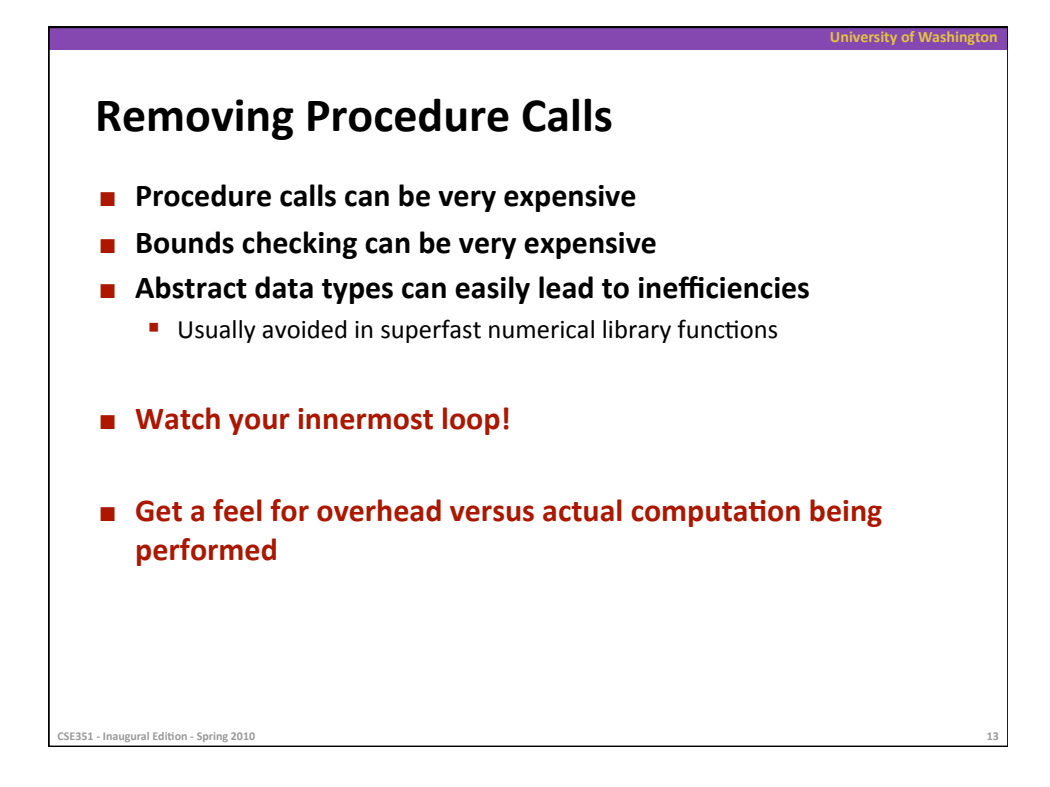

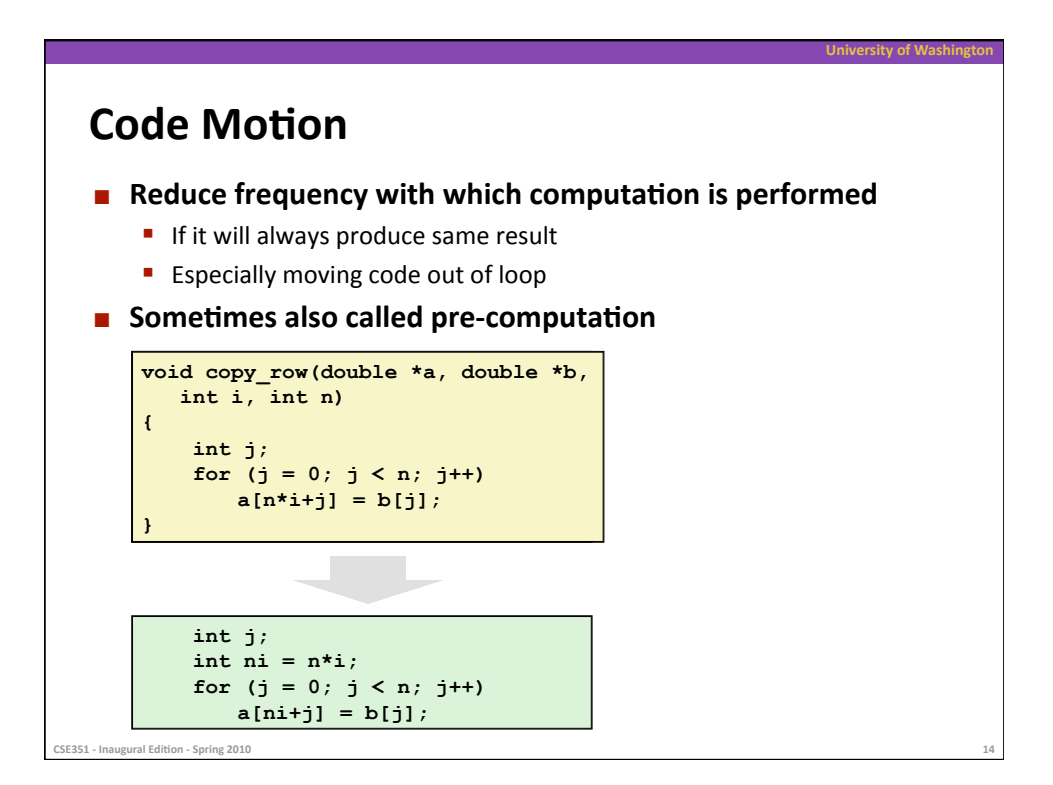

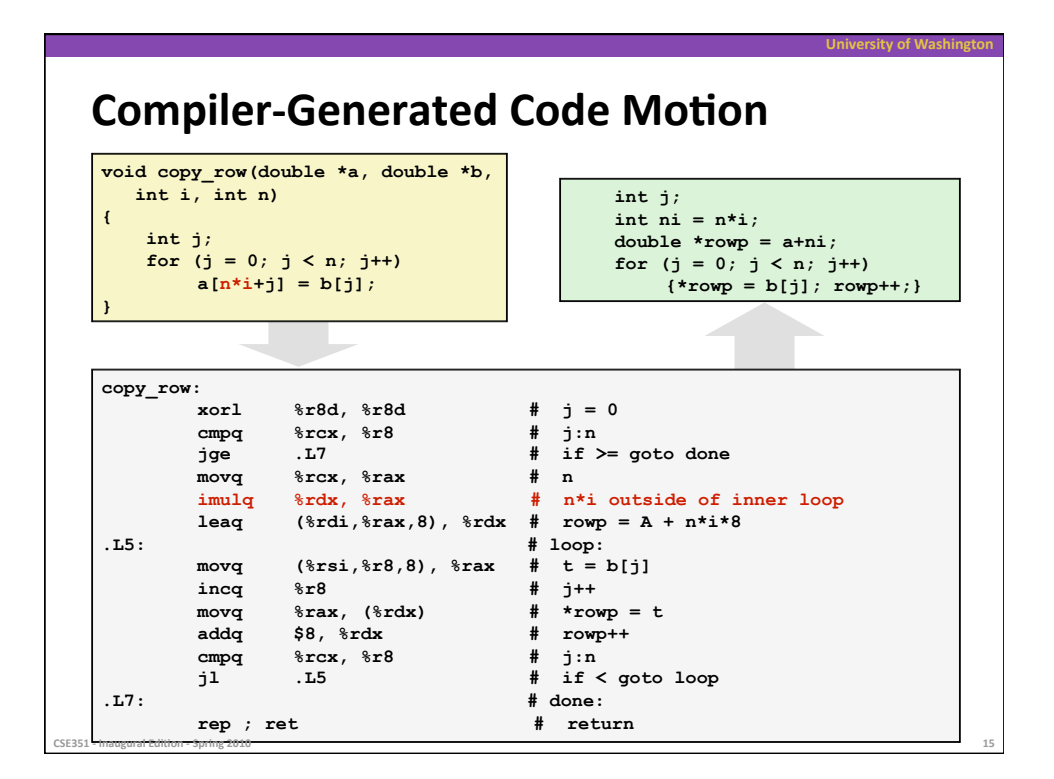

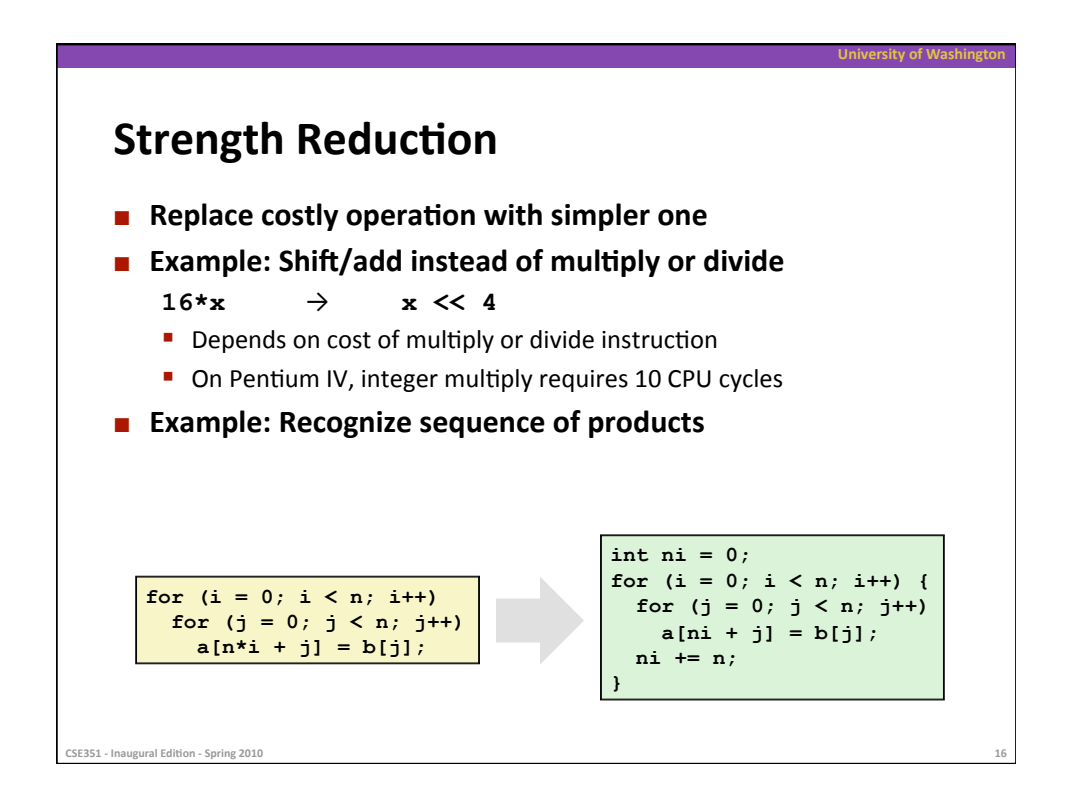

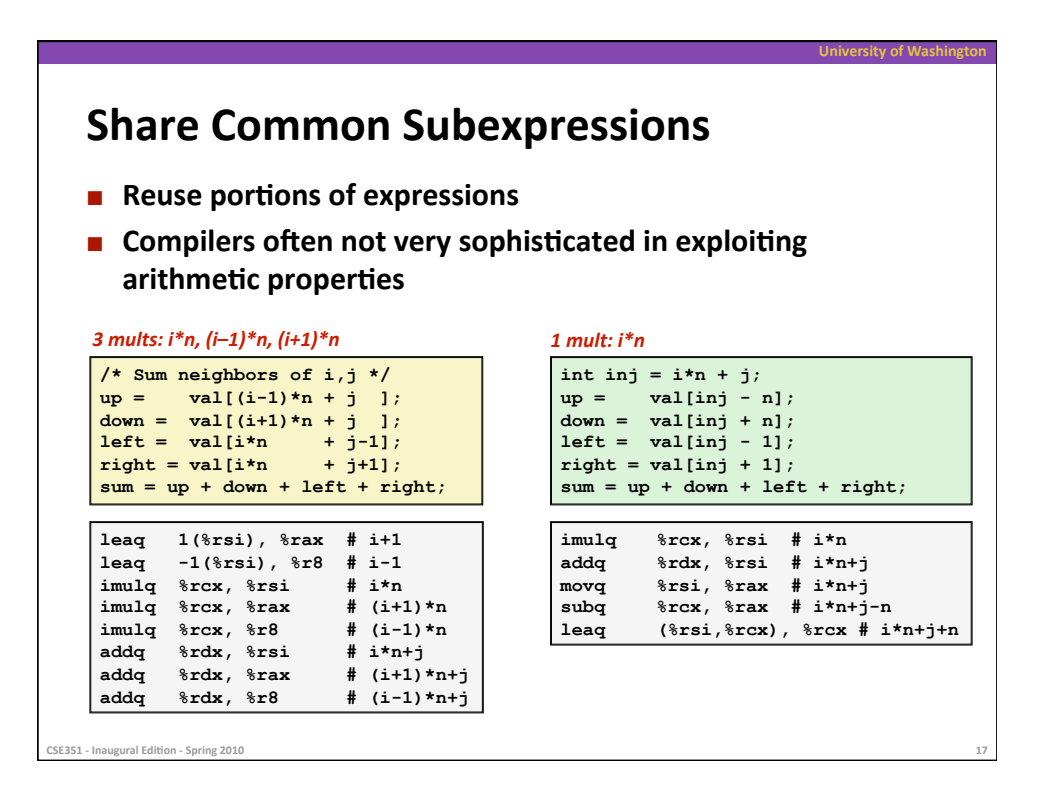

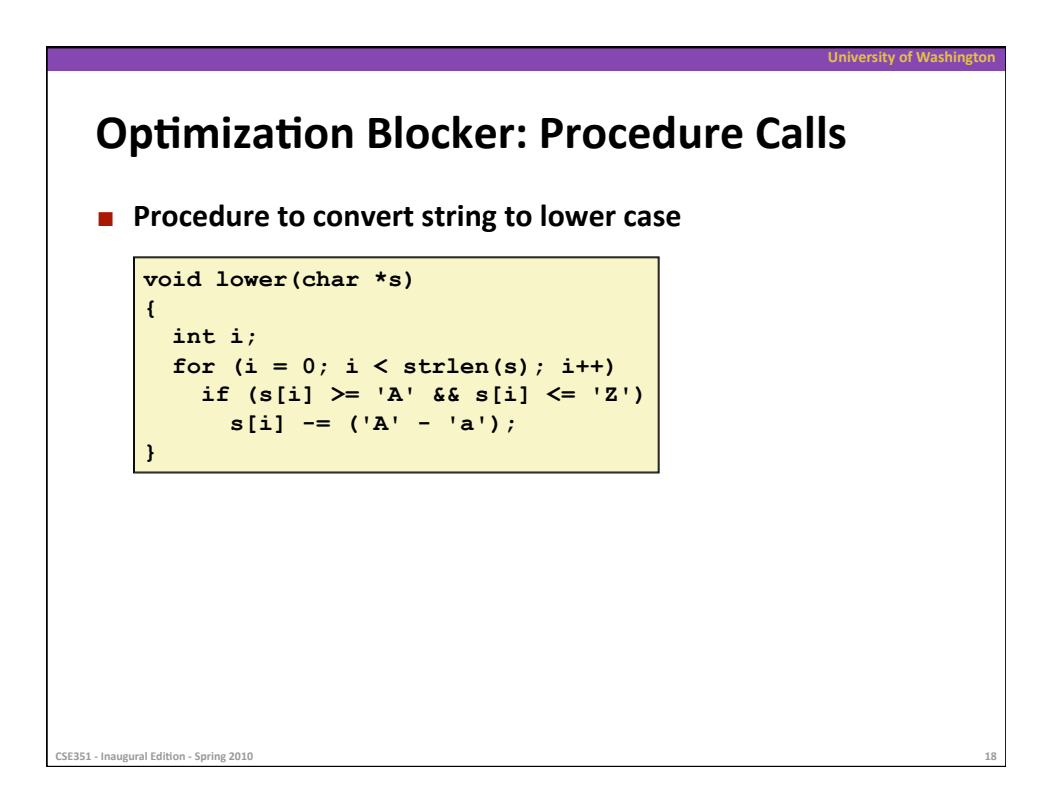

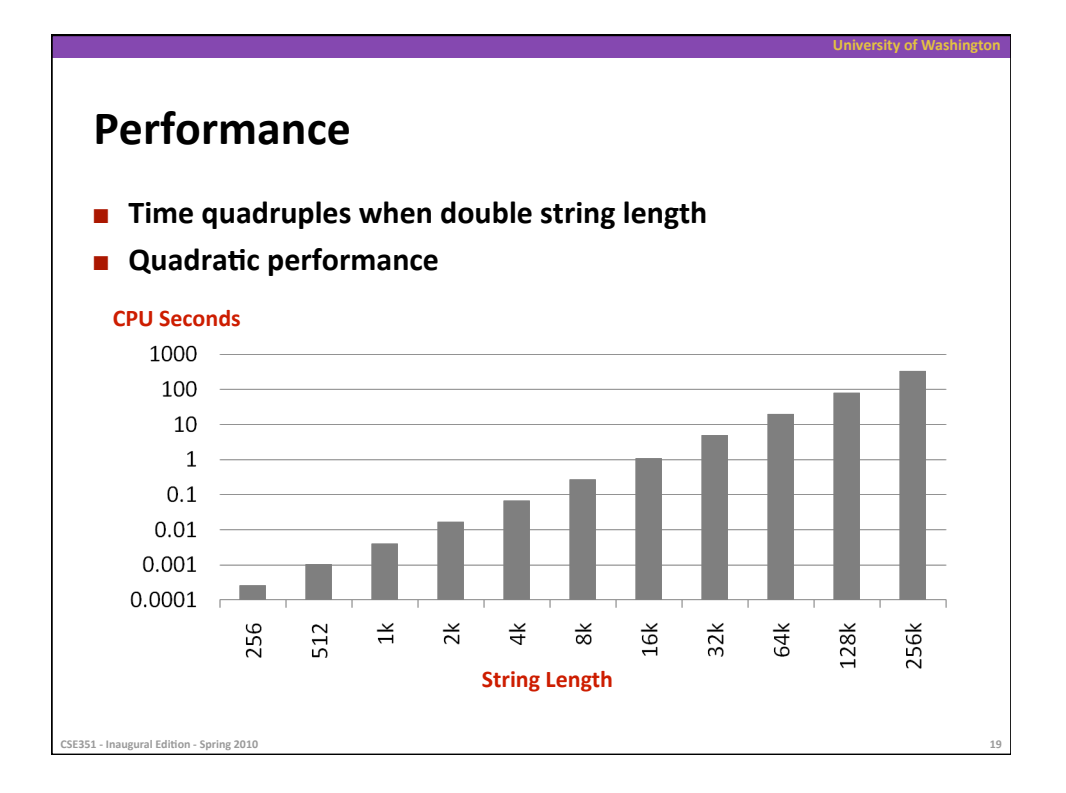

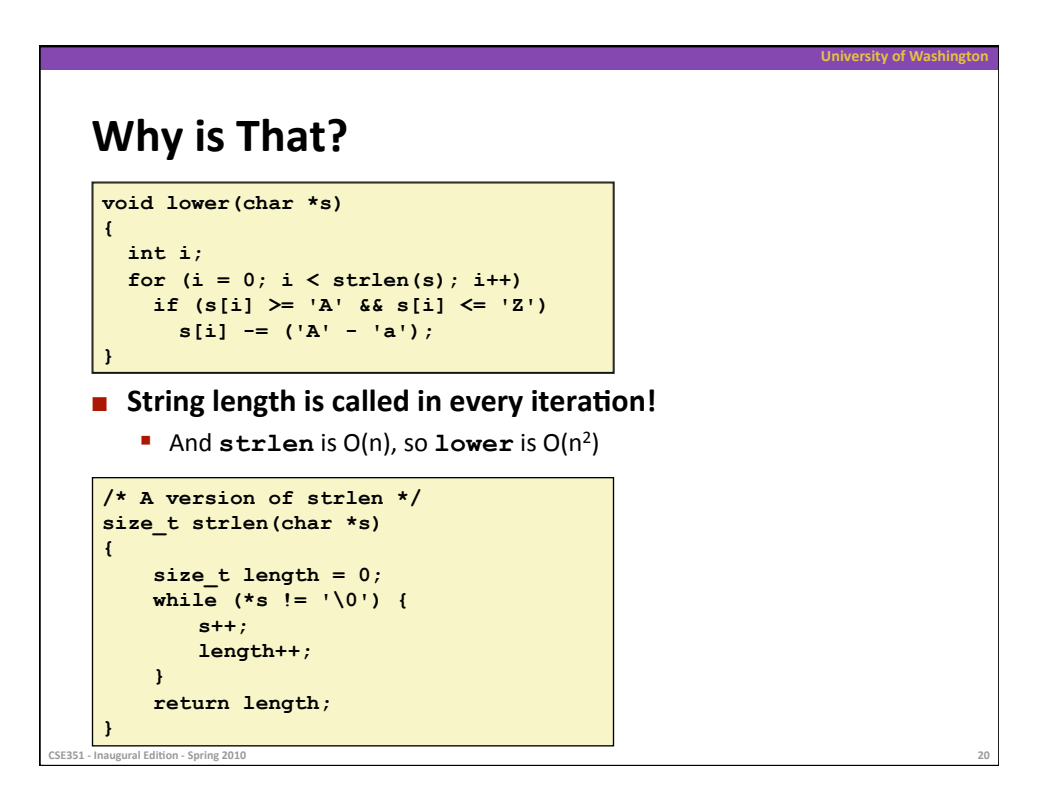

# **Improving
Performance**

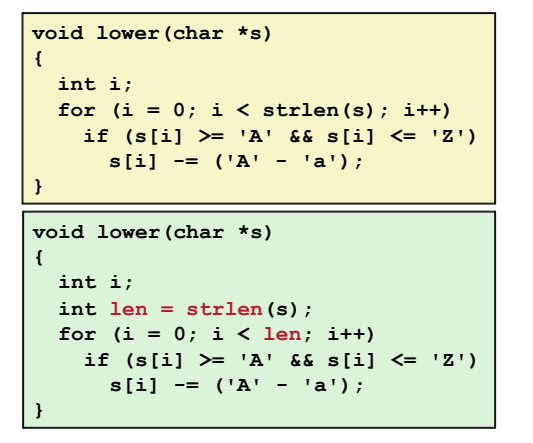

**n** Move call to strlen outside of loop

**EXECUTE:** Since result does not change from one iteration to another

**University
of
Washington** 

**Form of code motion/precomputation** 

CSE351 - Inaugural Edition - Spring 2010

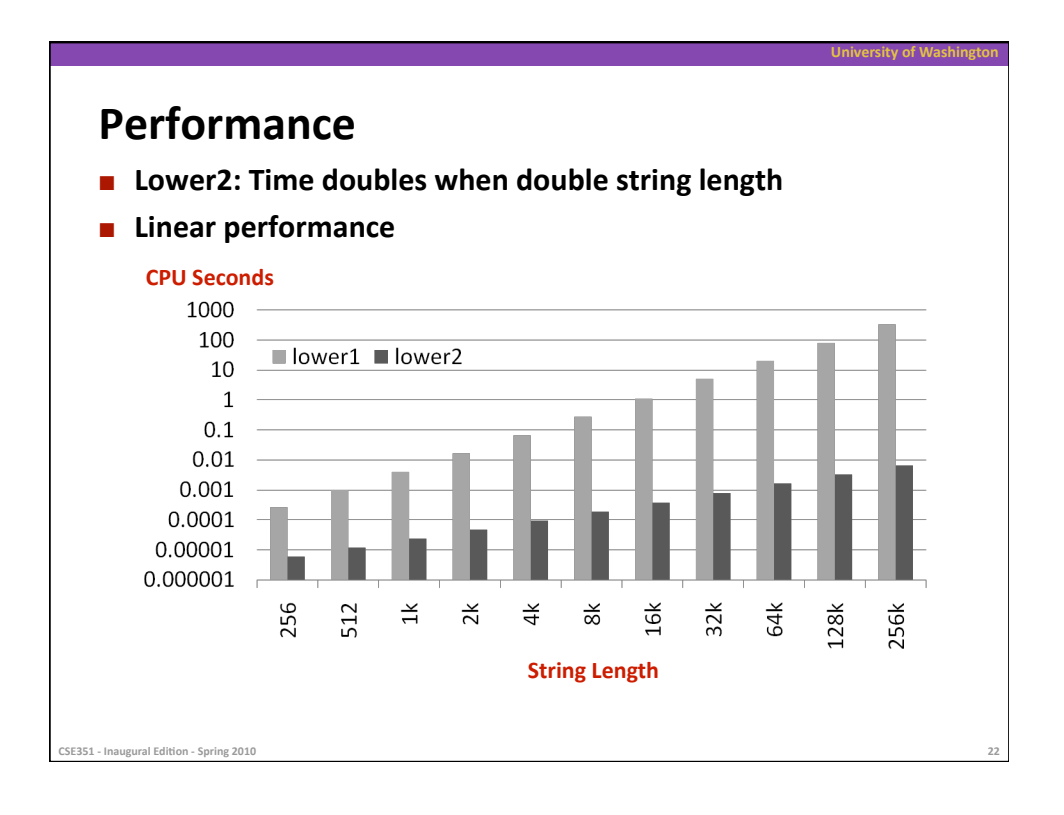

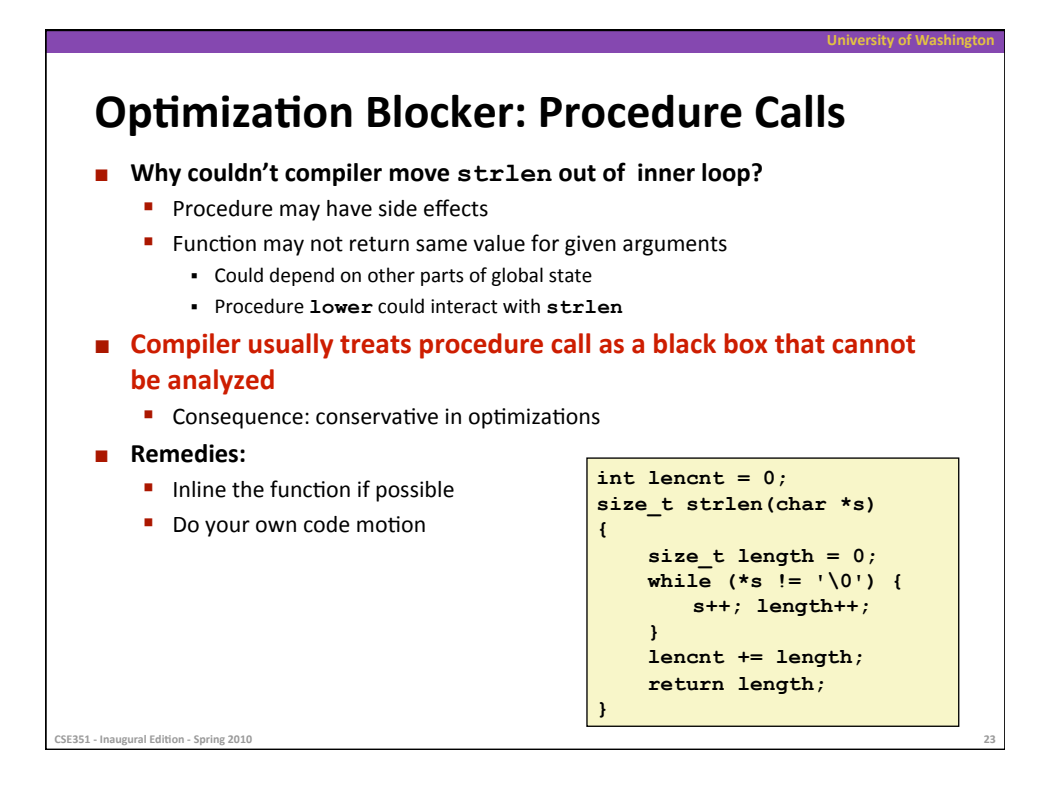

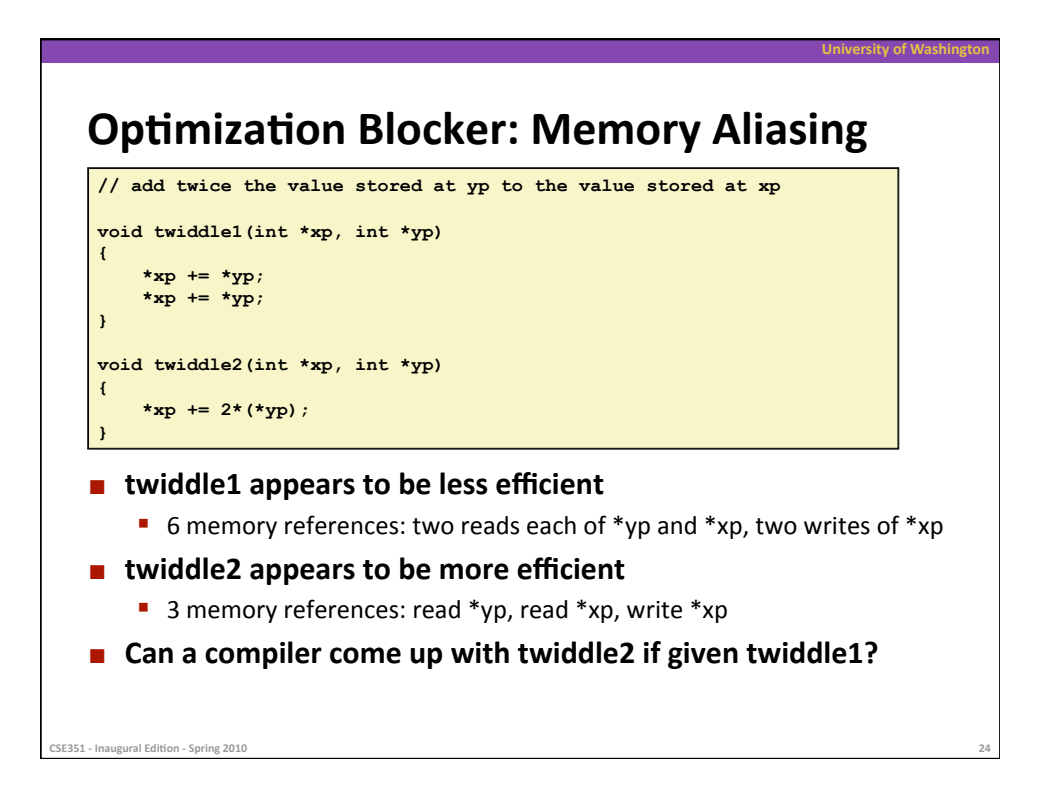

# **Optimization Blocker: Memory Aliasing**

**University
of
Washington** 

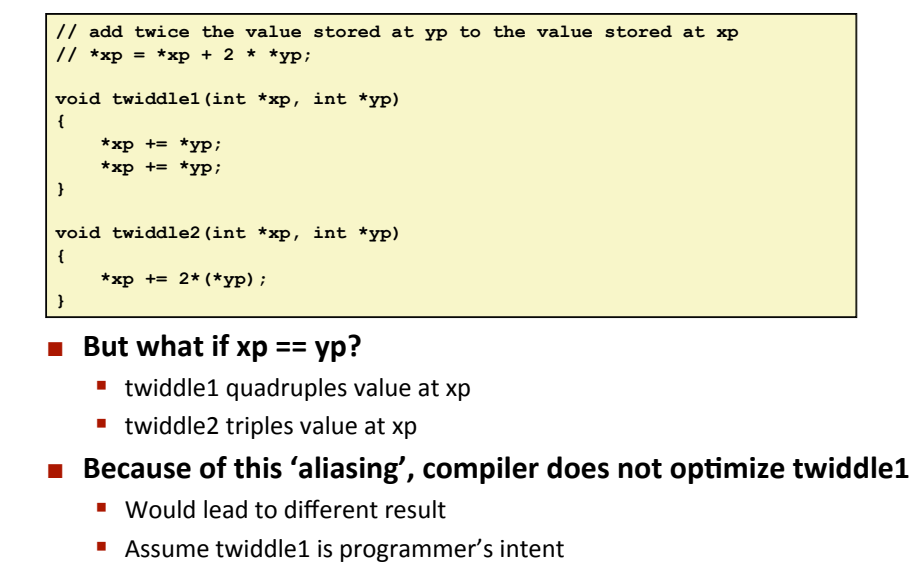

CSE351 - Inaugural Edition - Spring 2010

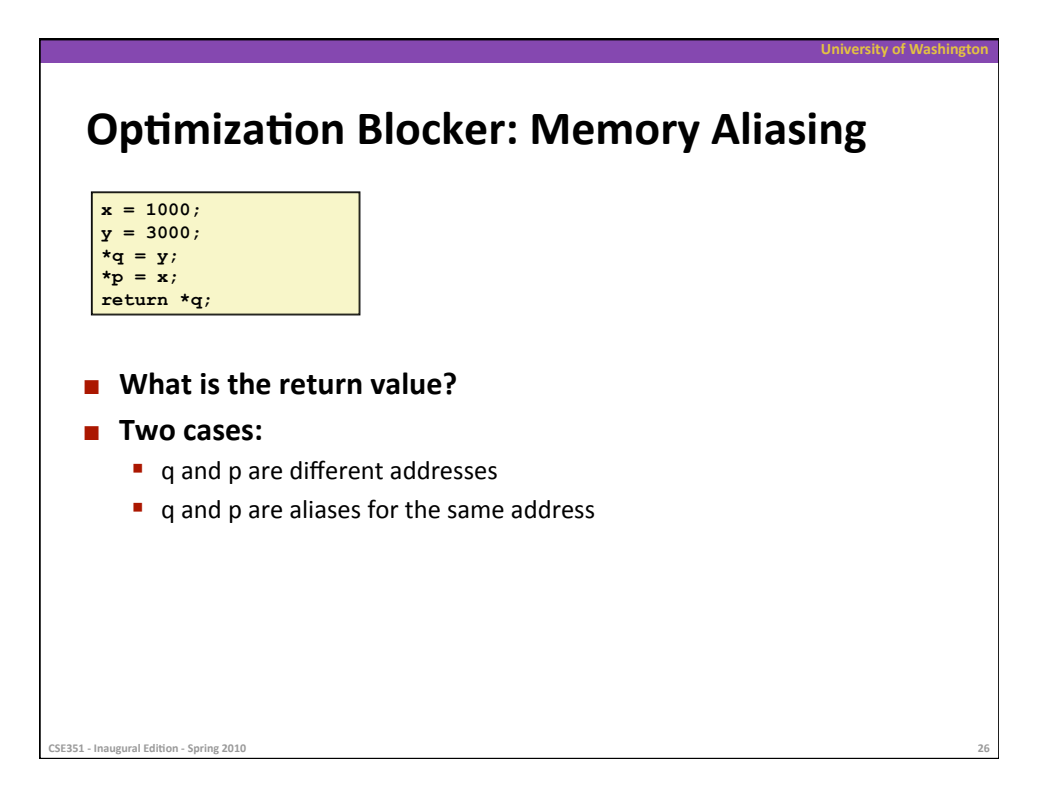

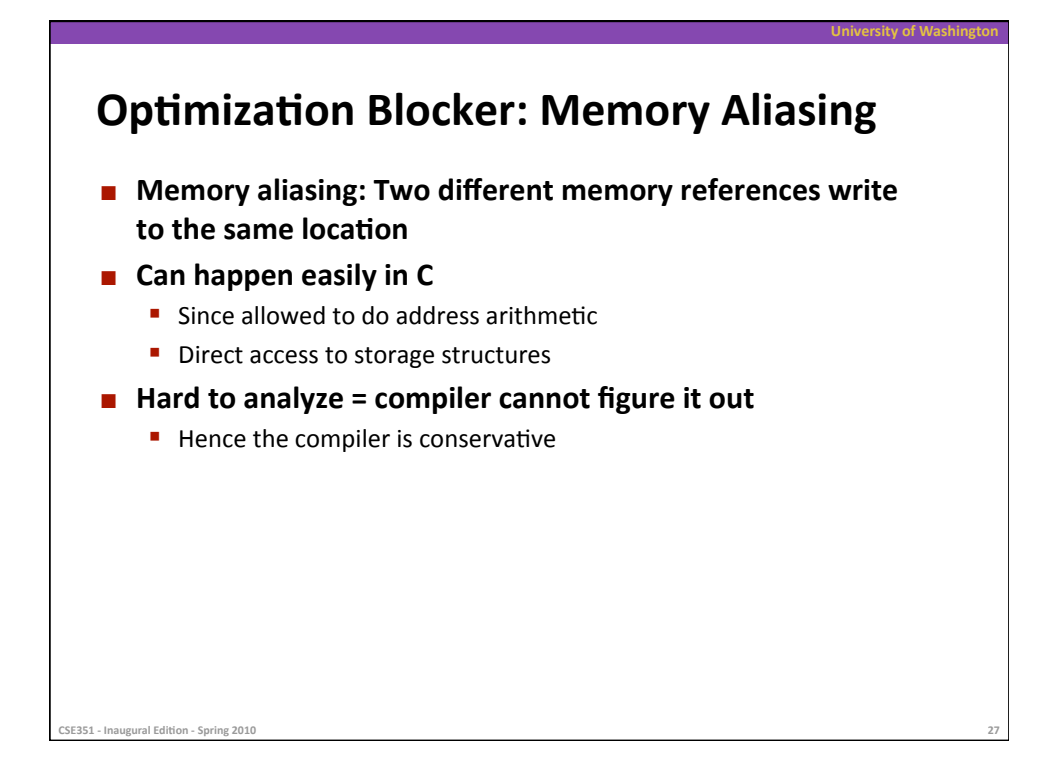

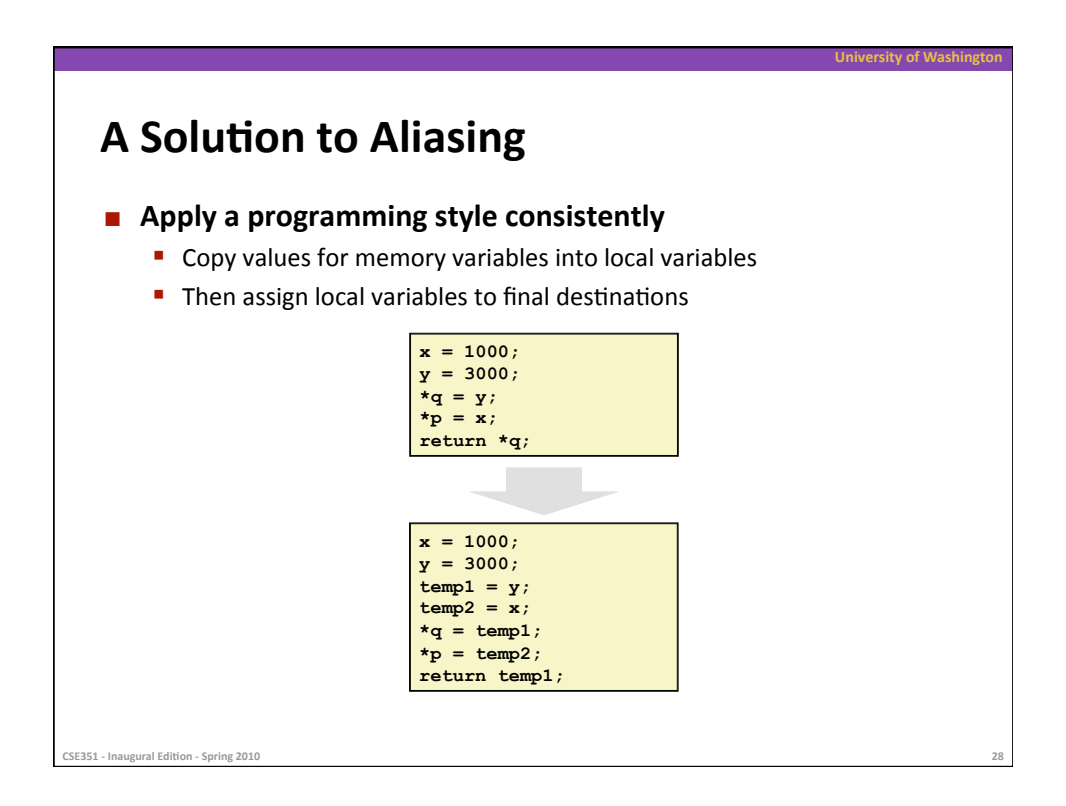